### **ФЕДЕРАЛЬНОЕ АГЕНТСТВО СВЯЗИ Федеральное государственное образовательное бюджетное учреждение высшего профессионального образования «САНКТ-ПЕТЕРБУРГСКИЙ ГОСУДАРСТВЕННЫЙ УНИВЕРСИТЕТ ТЕЛЕКОММУНИКАЦИЙ им. проф. М. А. БОНЧ-БРУЕВИЧА»**

**\_\_\_\_\_\_\_\_\_\_\_\_\_\_\_\_\_\_\_\_\_\_\_\_\_\_\_\_\_\_\_\_\_\_\_\_\_\_\_\_\_\_\_\_\_\_\_\_\_\_\_\_\_\_\_\_\_\_\_\_\_\_\_\_\_\_\_\_\_\_**

# **А.Н.Губин**

# **Сети хранения данных**

## **Краткий конспект лекций**

**Раздел 3. Основные компоненты среды хранения данных**

**САНКТ-ПЕТЕРБУРГ 2017**

## **Содержание**

## **Раздел 1. Содержание курса, цели и задачи дисциплины**

*1.1. Общее содержание курса, цели и задачи изучения дисциплины.*

*1.2. Структура дисциплины и ее связь с другими курсами.*

*1.3. Хранение информации как основная задача информационных центров.*

## **Раздел 2. Общие характеристики процессов хранения и управления данными**

*2.1. Основные технологии хранения данных.*

- *2.2. Структурированные и неструктурированные данные.*
- *2.3. Общие характеристики процессов хранения и управления данными.*
- *2.4. Общая структура информационных центров.*

*2.5. Управление хранением данных. Многоуровневое хранение данных.* 

## **Раздел 3. Основные компоненты среды хранения данных**

*3.1. Физические компоненты. Хост, дисковое устройство.*

*3.2. Логические компоненты. Файловые системы.*

*3.3. Производительность дисковых устройств.*

## **Раздел 4. Защита данных. RAID-массивы**

*4.1. Распределение данных. Зеркалирование данных.* 

*4.2. Контроль четности.*

*4.3. Основные конфигурации RAID-массивов.*

*4.4. IOPS-операций и конфигурация дисков.*

*4.5. Влияние наличия RAID на производительность дисковых устройств.*

### **Раздел 5. Системы хранения данных. Интеллектуализация систем хранения данных**

*5.1. Основные компоненты интеллектуальных систем хране6ния информации.*

*5.2. Операция чтения и записи данных с использованием КЭШ-памяти.* 

*Защита КЭШ- данных*

*5.3. Основные компоненты системы хранения данных Symmetrix.*

## **Раздел 6. Сети хранения данных**

*6.1. Архитектура сетей хранения данных. Особенности архитектуры СХД Fiber- Channel. Зонирование данных.*

*6.2. Контекстная адресация данных.*

*6.3. Виртуализация систем хранения данных.*

## **Раздел 7. Перспективные направления развития технологий хранения данных и управления информацией**

*7.1. Внеполостная и внутриполостная виртуализация систем данных.*

*7.2. Основные проблемы виртуализации систем хранения данных.*

### **Раздел 3. Основные компоненты среды хранения данных**

### *3.1. Физические компоненты. Хост, дисковое устройство.*

Устройство хранения данных – важнейший компонент в среде систем хранения данных. Устройства хранения используют магнитные, оптические или полупроводниковые средства запоминания данных. Жесткие диски, ленты и дискеты используют магнитные принципы запоминания информации. CD-ROM, CD-RW – пример устройств, использующих оптические средства хранения данных, съемные карты флэш-памяти – пример использования полупроводниковых средств хранения данных.

Наиболее популярными устройствами для хранения данных, используемым в современных компьютерах для хранения и доступа к данным средствами высокопроизводительных приложений в режиме реального времени, являются дисковые устройства.

Дисковое устройство использует для записи/чтения данных быстровращающийся плоский диск, покрытый магнитным материалом. Данные записываются на диск и считываются с диска через головку чтения/записи. Несколько собранных вместе магнитных дисков с блоком головок чтения/записи и устройством управления (контроллером) образуют устройство, которое получило название жесткого диска (рис.3.1).

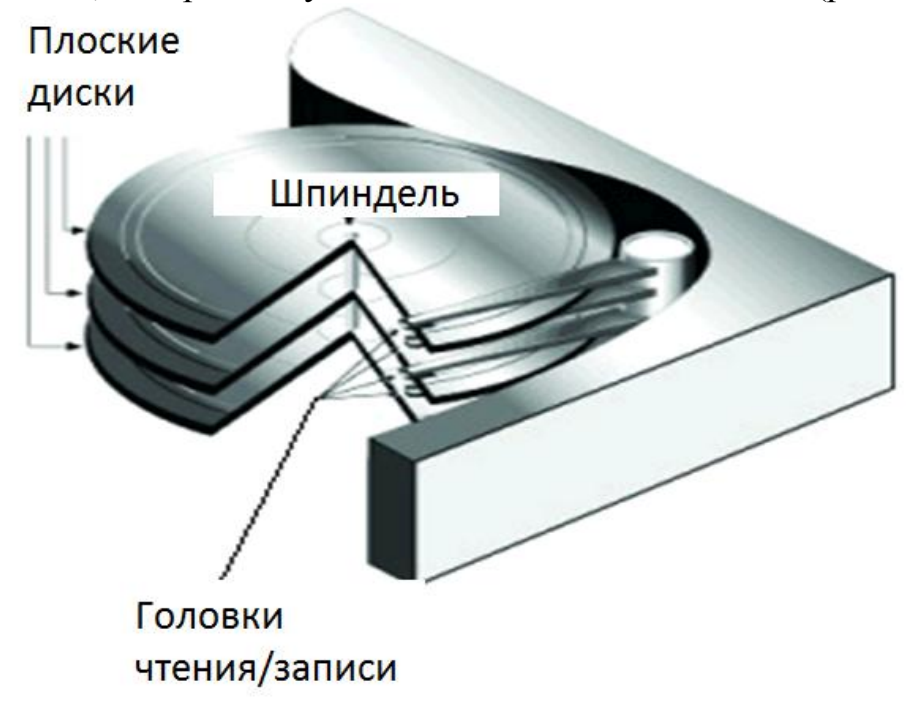

Рис. 3.1. Общая структура жесткого диска

На магнитных дисках (МД) информация записывается на концентрических дорожках, разделенных на секторы. Дорожка образуется как намагниченная узкая область поверхности МД (рис. 3.2).

Каждая дорожка делится на секторы. Сектор – дуга дорожки с фиксированным угловым размером.

Начальная разметка диска на дорожки и секторы производится на заводе изготовителе с помощью программы форматирования на низком уровне.

Совокупность дорожек, одновременно находящихся под блоком головок считывания, называется цилиндром.

Информационная емкость одного сектора равна 512 байт (на любой дорожке).

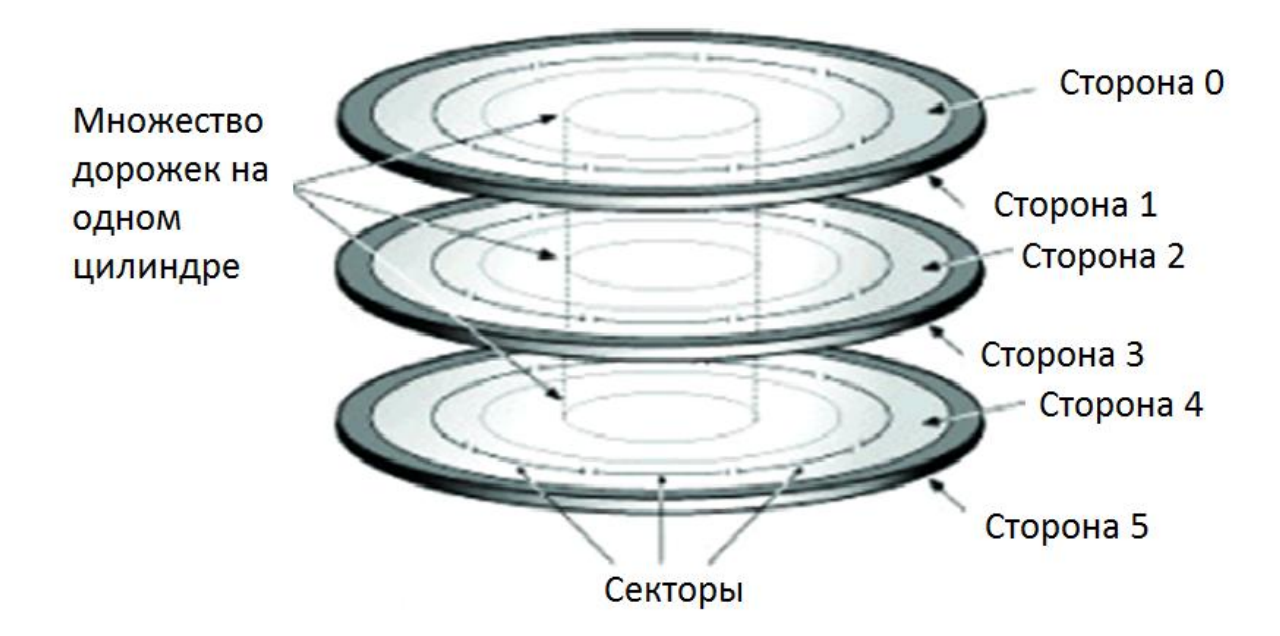

Рис. 3.2. Общая структура организации хранения информации на жестком диске

Вначале количество секторов на дорожках диска было одинаковым и следовательно плотность записи на них разная: чем ближе к центру, тем выше плотность записи (рис.3.3).

Пространство магнитного диска в этом случае используется неэффективно. Для повышения эффективности использования дискового пространства используют зонную запись секторов, которая предусматривает расположение секторов по зонам и выравнивание плотности записи информации по магнитным дорожкам (рис.3.4).

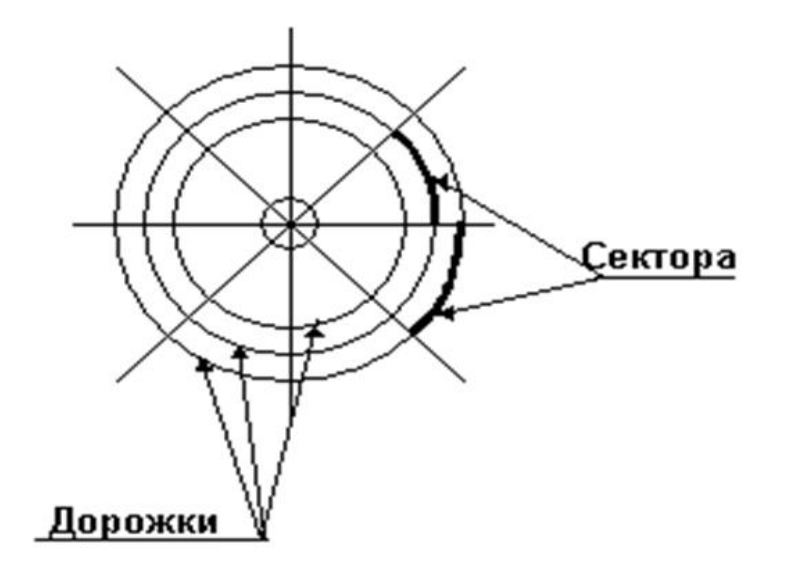

Рис. 3.3. Общая структура магнитного диска без зон

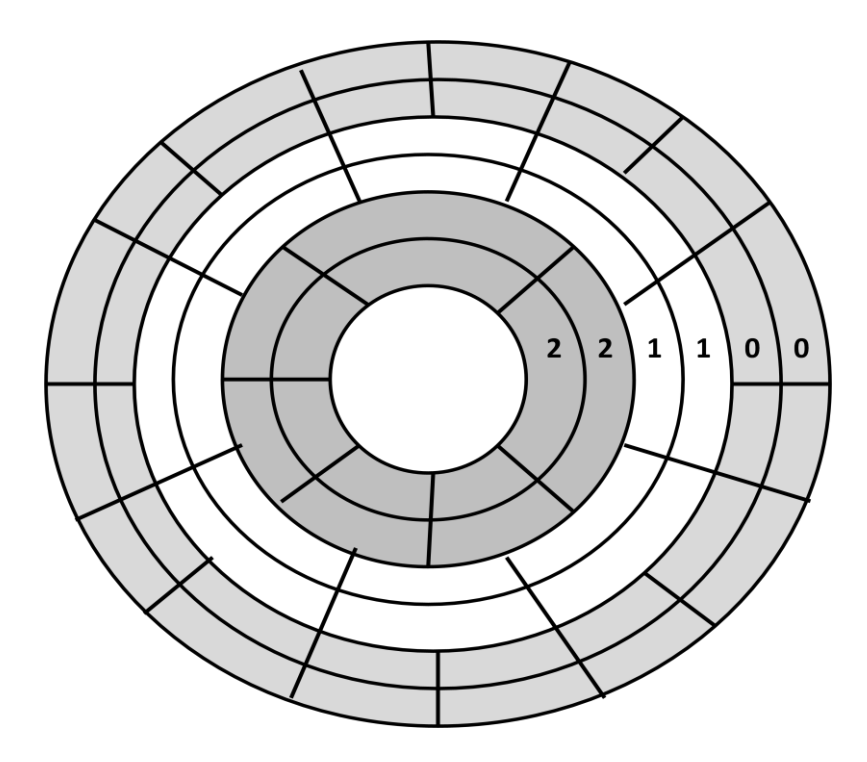

Рис. 3.4.. Общая структура магнитного диска с зонами

Зоны нумеруются, начиная с крайней на диске, которая получает нулевой номер. Каждой зоне присваивается соответствующее количество секторов на магнитной дорожке. Все дорожки одной зоны имеют одинаковое количество секторов.

Каждый сектор состоит из двух частей. В первой части (по направлению вращения диска) записывается адрес сектора и дополнительная служебная информация (16 байт). Информационная часть сектора содержит фрагменты файлов и всегда содержит 512 байт (рис.3.5).

Адрес сектора – это три числа: < номер головки> <номер дорожки> <номер сектора> (ГДС).

Современные магнитные диски используют адресацию логических блоков (Logical block addressing -LBA).

Механизм LBA предусматривает адресацию и доступ к блоку данных на магнитном диске, когда контроллеру нет необходимости учитывать геометрию самого жесткого диска (количество цилиндров, сторон, секторов на цилиндре). При этом каждый блок, адресуемый на жёстком диске, имеет свой номер, целое число, начиная с нуля (то есть первый блок LBA=0, второй  $LBA=1, ...).$ 

направление движения

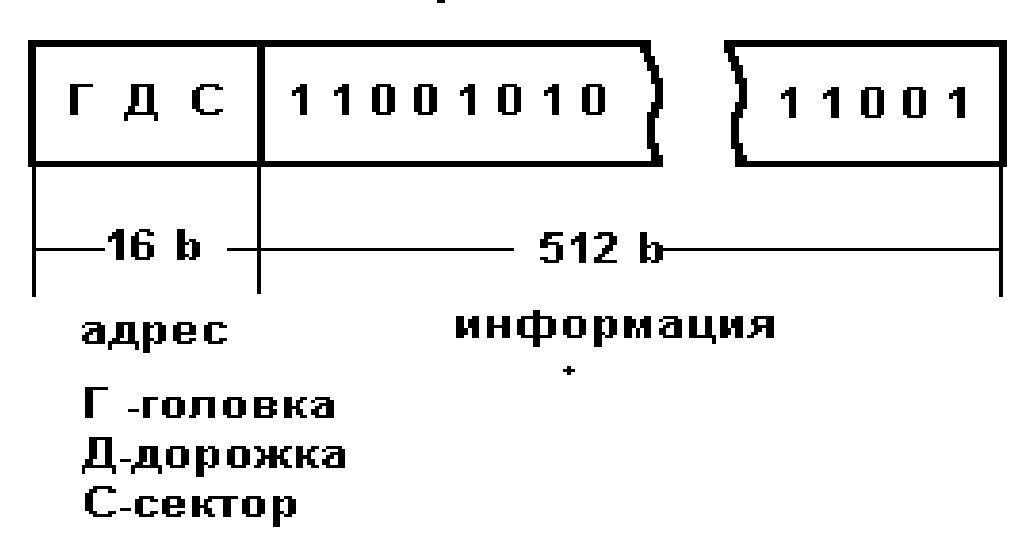

Рис. 3.5. Общая структура сектора на магнитном диске

Однако для осуществления физического доступа к любому блоку информации необходимо преобразовать номер блока в адрес сектора (ГДС). Преобразование осуществляется в соответствии со следующими выражениями:

**Г = [(LBA-(C-1))/Cкол.]mod Гкол.,**

**Д=(LBA-(C-1)-ГCкол.)/Cкол. Гкол.,**

**С=(LBA mod Cкол.)+1 ,**

где **Г**- номер головки, **Д**-номер дорожки, **С**- номер сектора, **Cкол**. количество секторов на дорожке, **Гкол**. –количество головок, **mod** - операция взятия остатка от деления.

Обратное преобразование адреса сектора в номер блока производится следующим образом

$$
LBA = (\text{A } \Gamma_{K0J} + \Gamma) C_{K0J} + C-1.
$$

После форматирования МД на низком уровне диск становится доступным для записи и считывания информации. Такой доступ с использованием ГДС называется адресным.

Для обеспечения доступа пользователя к информации, записанной на МД в виде файлов, используется файловый доступ к МД. При файловом доступе пользователю достаточно знать только имя файла (его физическое расположение на МД пользователю неизвестно).

Преобразование адресного доступа в файловый доступ обеспечивает файловая система (рис.3.6).

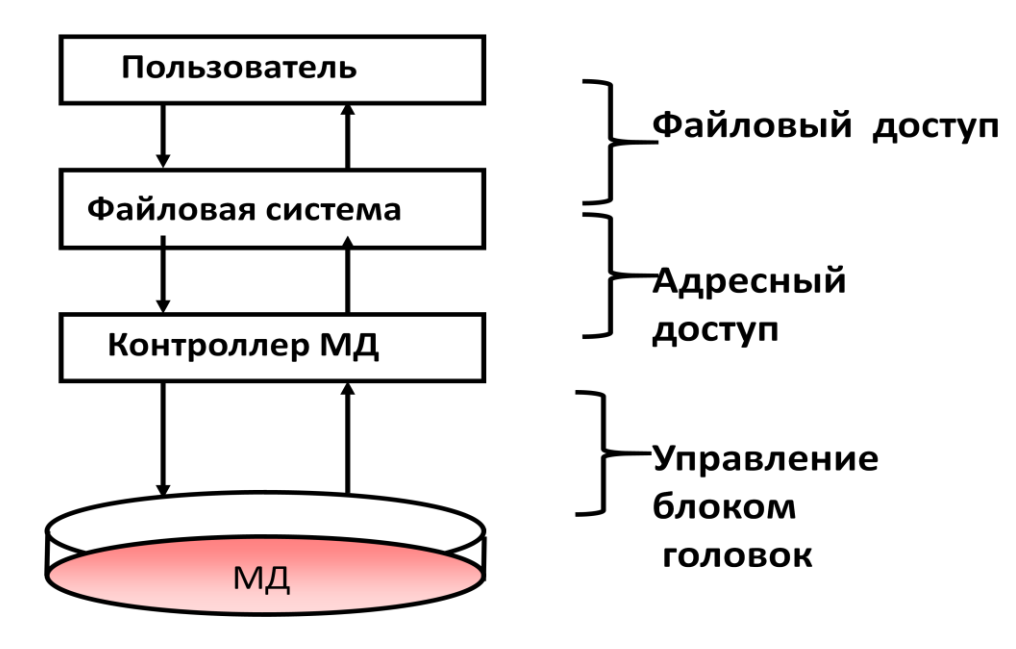

Рис. 3.6. Общая структура доступа к данным

### *3.2. Логические компоненты. Файловые системы.*

Файловая система появляется на МД в результате выполнения операций высокоуровнего форматирования магнитного диска.

При выполнении форматирования диска появляется новый параметр, который требуется задать или выбрать – это размер **кластера.**

Кластером называется группа расположенных подряд секторов (рис.3.7).

Объем кластера определяется количеством входящих в него секторов (определяется при форматировании) и может быть:

1(0,5К); 2(1К); 4(2К); 8(4К); 16(8К); 32(16К); 64(32К).

Все кластеры нумеруются в порядке натурального ряда чисел (на диске миллионы кластеров). Каждому номеру кластера соответствует адрес его начального сектора (Г-Д-С).

Независимо от своей природы и содержания все файлы представляют собой цепочки связанных кластеров.

В реальных файловых системах набор ссылок на кластеры, которые составляют файл, обычно отрывается от элементов хранения информации и помещается в отдельную область диска в виде управляющей таблицы.

Такая таблица называется таблицей размещения файлов (File Allocation Table – FAT).

FAT состоит из такого количества ячеек – сколько кластеров размещено на диске.

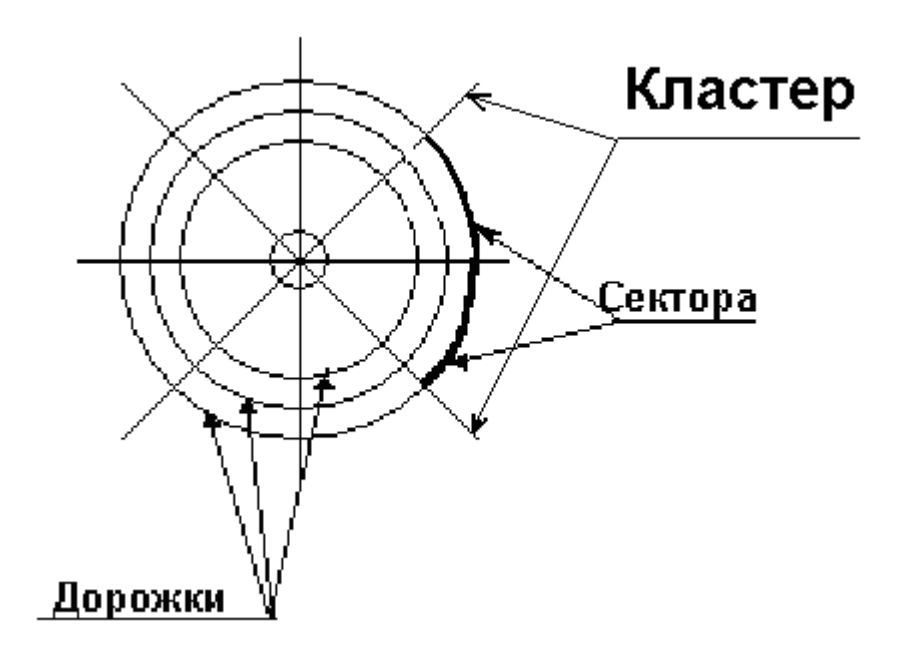

Рис. 3.7. Общая структура кластера на магнитном диске

На магнитном диске кроме таблицы FAT помещают таблицу, содержащую список имен файлов и точки входа этих файлов. Такая таблица называется директорией (каталогом, папкой).

Основное значение каталога – указание начальных кластеров файлов (точек входа), их связь с именами файлов и определение атрибутов файлов.

### **Файловая система**

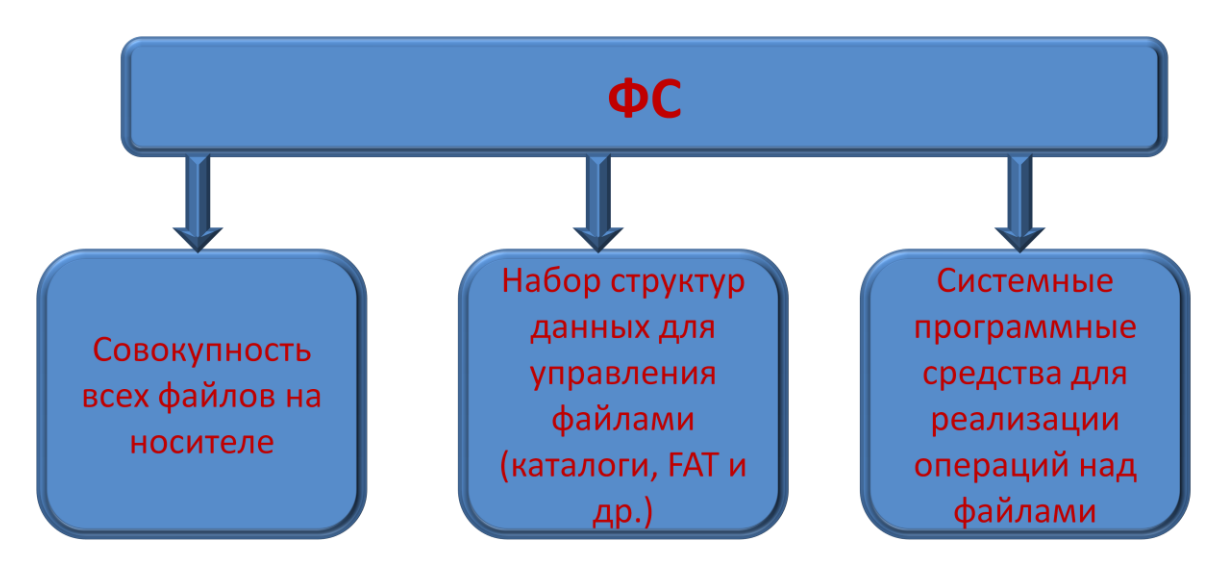

Базовым элементом файловой системы является файл.

Файл - это именованная область памяти в которую могут записываться и из которой могут считываться данные.

### **Файлы**

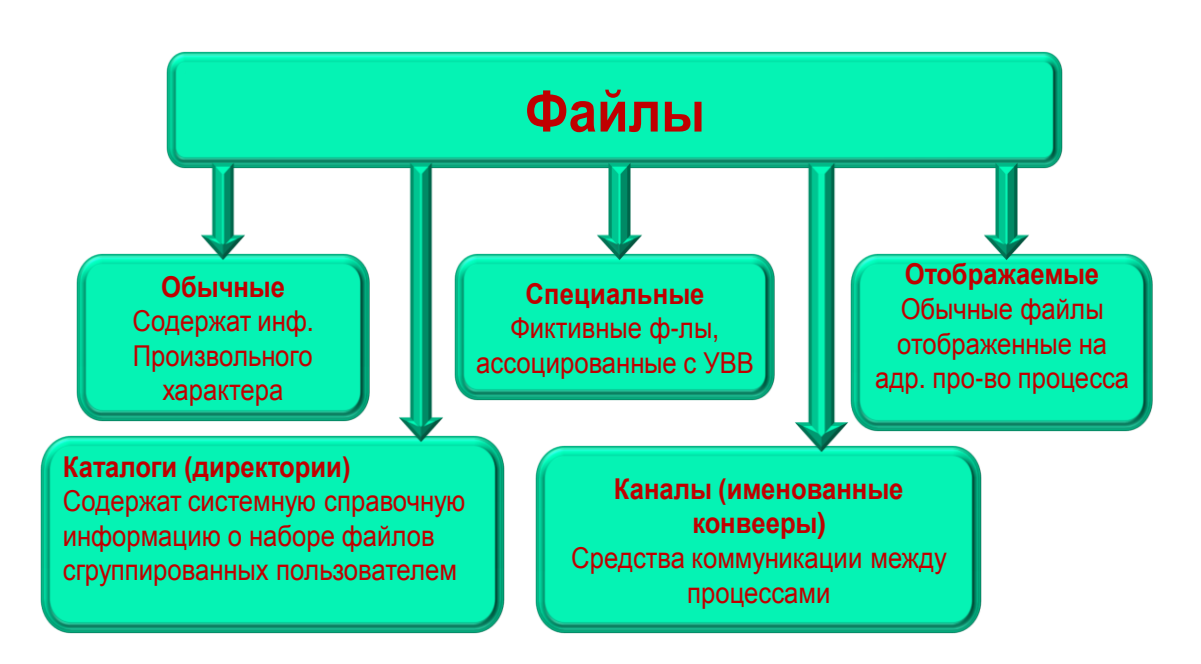

ФС поддерживает несколько функционально различных типов файлов

# **Пространство имен в файловых системах**

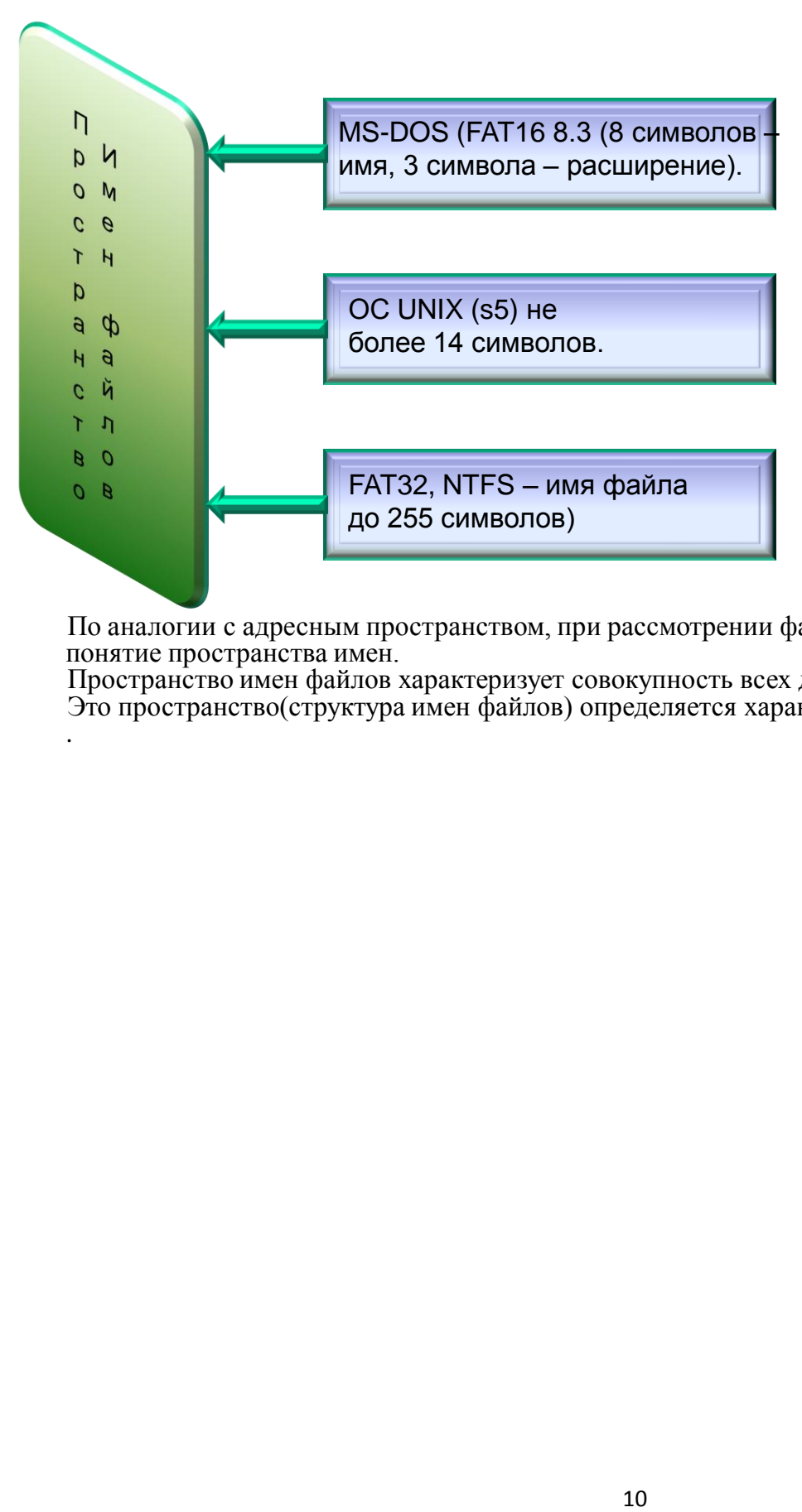

Одной из важнейших характеристик любого механизма абстракций является именование управляемых объектов (в данном случае – файлов).

По аналогии с адресным пространством, при рассмотрении файлов иногда используют понятие пространства имен.

Пространство имен файлов характеризует совокупность всех допустимых имен файлов. Это пространство(структура имен файлов) определяется характеристиками файловой системы .

#### Иерархия имен файлов

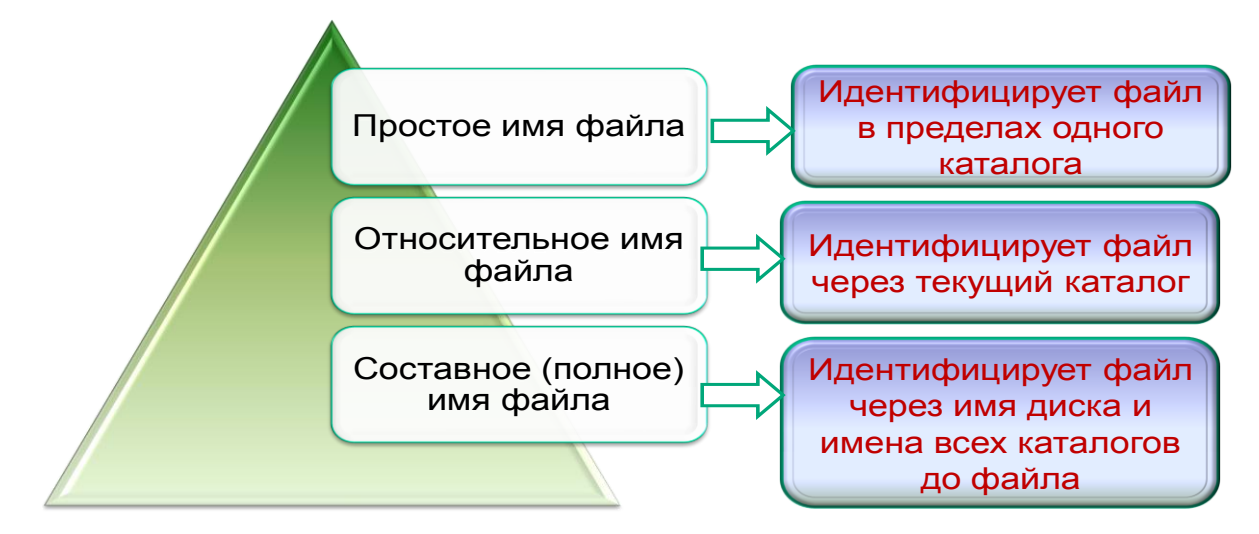

Понятие файла включает в себя не только хранимые им данные и имя, но и информацию описывающую свойства файла. Эта информация (дескриптор файла) составляет атрибуты файла. Список атрибутов файлов может быть различными в различных ОС. Хранятся эти атрибуты в зависимости от типа ОС в разных структурных единицах ОС. В Windows значения атрибутов содержатся в каталогах (директориях).

# **Файловая система**

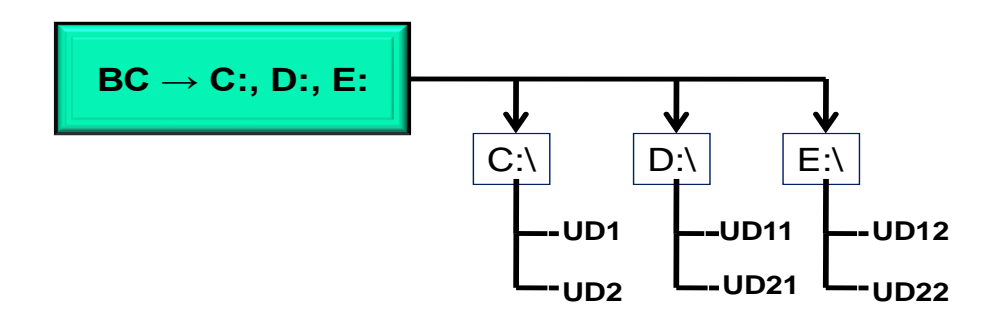

Как правило ВС система имеет несколько дисковых устройств. Возникает вопрос, каким образом организовать хранение файлов в таких ВС. Первое решение: На каждом устройстве размещается автономная файловая система. Т.е. файлы, находящиеся на одном дисковом устройстве, описываются деревом каталогов, никак не связанным с деревьями каталогов

на других дисковых устройствах. В этом случае для идентификации файла в его имя необходимо включать имя дискового устройства.

### ( **D:\documents\Gubin\ОС\ДООС\_6.ppt)**

# **Логическая организация файла**

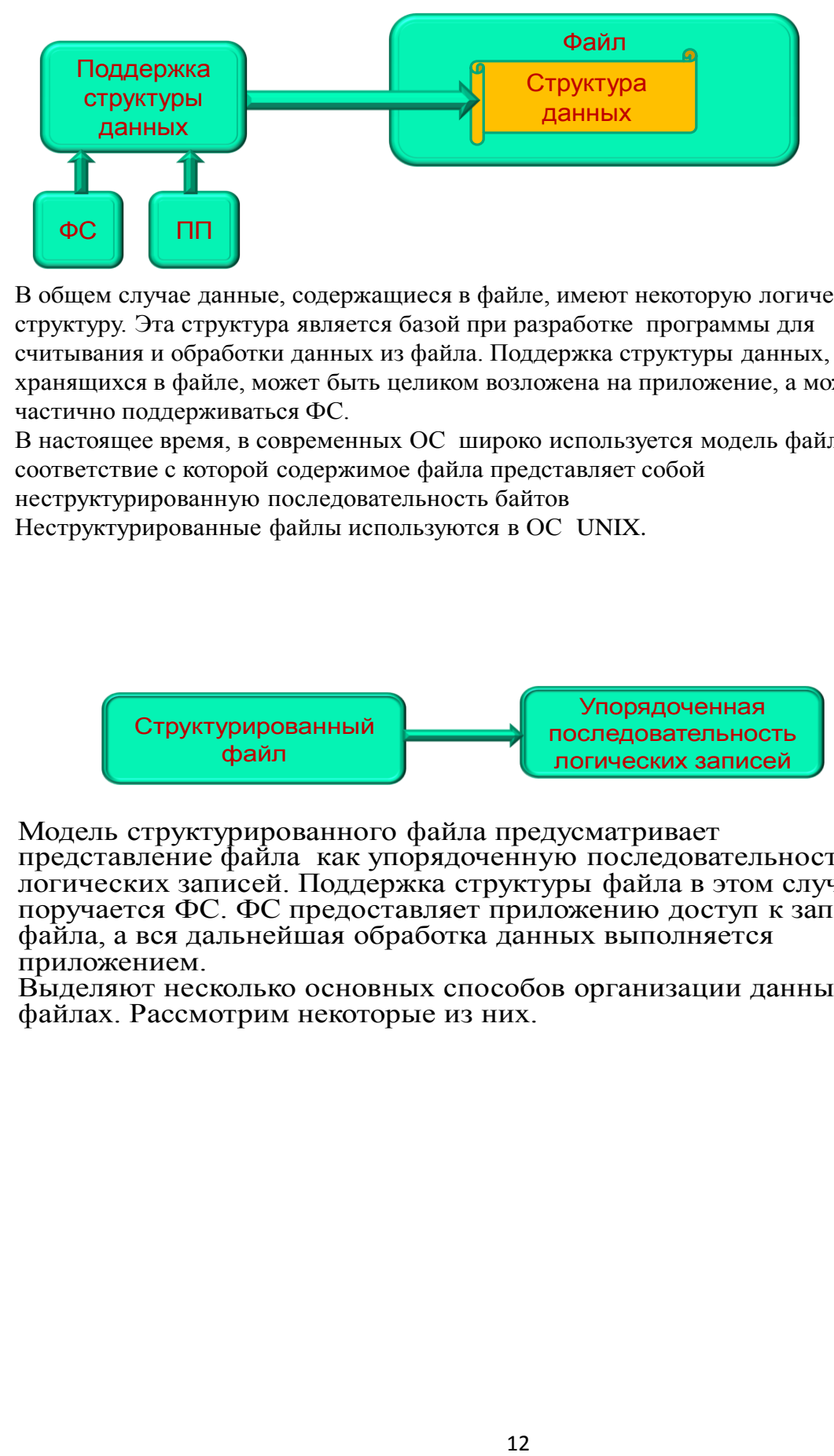

В общем случае данные, содержащиеся в файле, имеют некоторую логическую структуру. Эта структура является базой при разработке программы для считывания и обработки данных из файла. Поддержка структуры данных, хранящихся в файле, может быть целиком возложена на приложение, а может частично поддерживаться ФС.

В настоящее время, в современных ОС широко используется модель файла, в соответствие с которой содержимое файла представляет собой

неструктурированную последовательность байтов

Неструктурированные файлы используются в ОС UNIX.

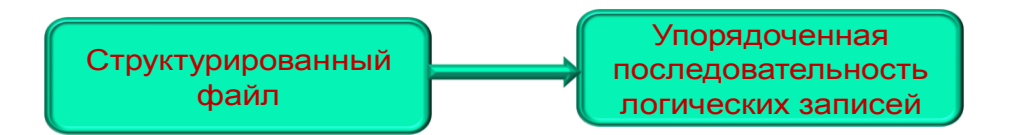

Модель структурированного файла предусматривает

представление файла как упорядоченную последовательность логических записей. Поддержка структуры файла в этом случае поручается ФС. ФС предоставляет приложению доступ к записи файла, а вся дальнейшая обработка данных выполняется приложением.

Выделяют несколько основных способов организации данных в файлах. Рассмотрим некоторые из них.

#### Смешанный файл

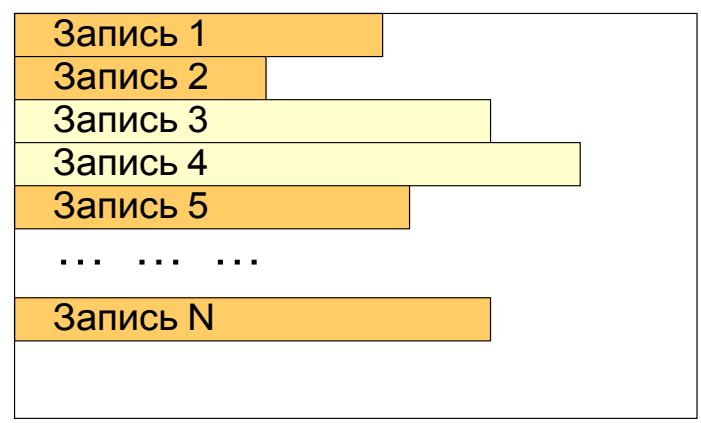

Данные представляют собой последовательность записей переменной ллины. Записи могут иметь одинаковые или различные поля. Каждое поле описывает само себя, включая имя, значение. Длина каждого поля указывается либо явно, либо посредством разделителя.

Доступ к записям осуществляется полным перебором всех записей файла. Вставка записей, корректировка записей, связанная с изменением их длины, реализуется лостаточно сложно.

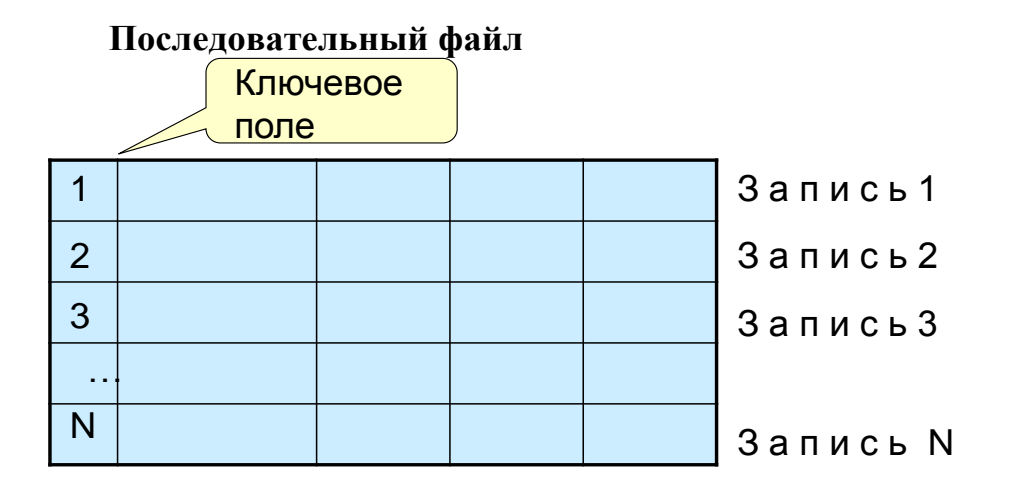

Для записей используют фиксированный формат. Все записи имеют одинаковую длину и состоят из одинакового количества полей фиксированной длины. Поскольку длина и позиция каждого поля известны, то сохранению подлежат только значения полей. Атрибутами файла являются имена и длины каждого из полей. Одно из полей назначается ключевым. Значение этого поля однозначно определяет запись, т.к. оно различно для каждой записи. (используется для упорядочения записей.

### **Физическая организация файловой системы**

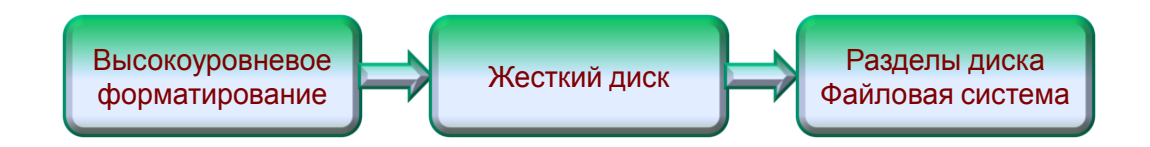

Возможность осуществления файлового доступа появляется на МД в результате выполнения операций высокоуровнего форматирования магнитного диска.

При этом определяется размер кластера, записывается файловая система и загрузчик ОС.

Но прежде чем выполнять логическое форматирование диск необходимо разбить на разделы.

Раздел – это непрерывная часть физического диска, которую ОС предоставляет пользователю как логическое устройство (С:, Е: и др.).

## **Непрерывное размещение файла в наборе соседних кластеров**

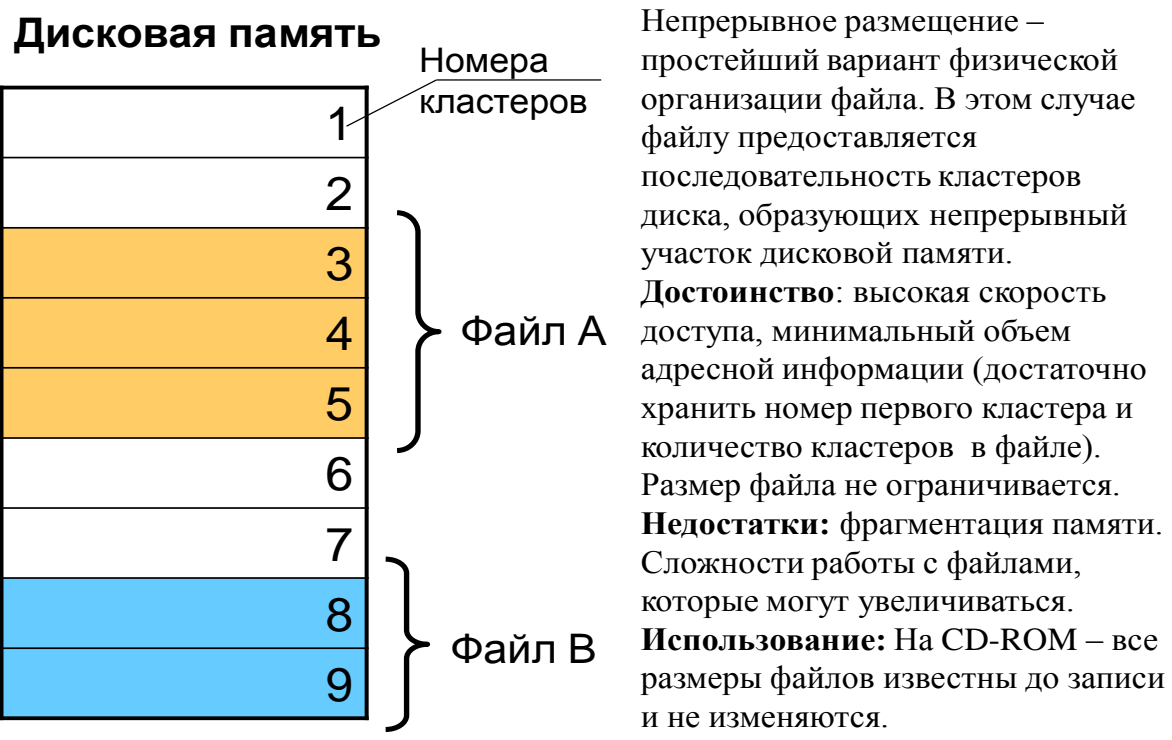

## **Представление файла в виде связного списка кластеров**

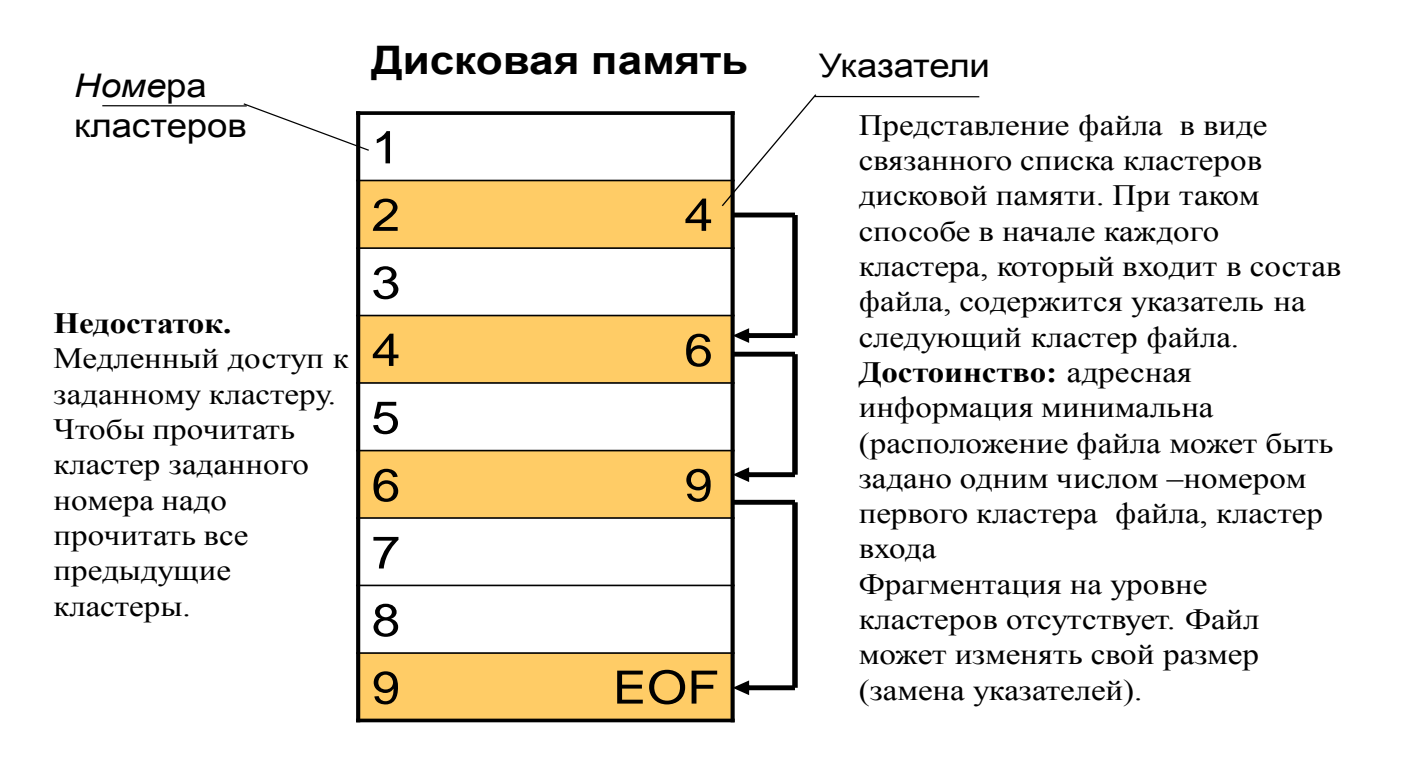

## **Представление файла в виде связного списка индексов (указателей) кластеров**

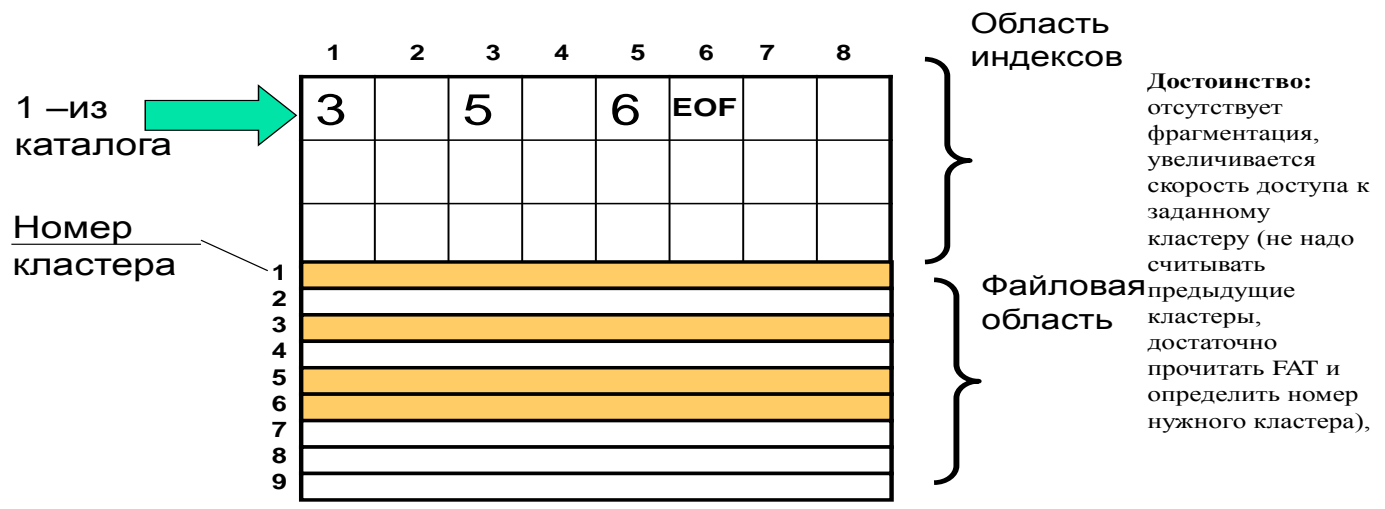

Представление файла в виде связного списка индексов. В этом случае файлу выделяется память в виде связного списка кластеров. Номер первого (входного) кластера записывают в файле-каталоге. Остальная адресная информация хранится в отдельной таблице (FAT), загружаемой в ОП. Эта таблица хранит указатели на следующие кластеры файла.

## **Представление файла в виде перечня номеров кластеров**

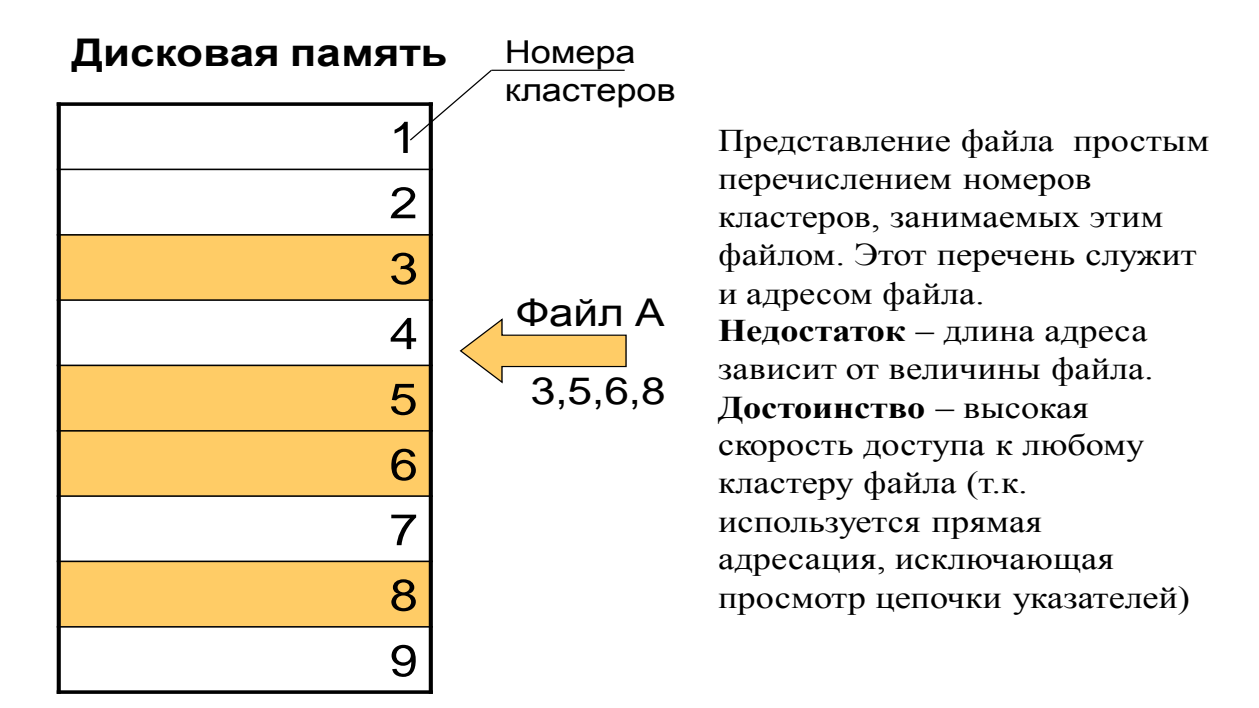

## **Представление файла в виде перечня номеров кластеров**

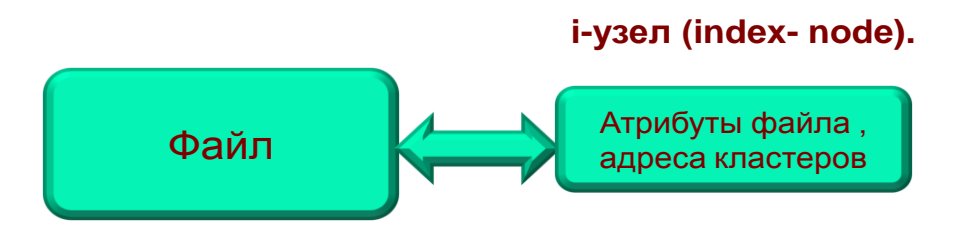

Такой подход используется в ОС UNIX.

С каждым файлом связывается структура данных, называемая i-узлом (indexnode).

В этом узле содержатся атрибуты файла и адреса кластеров.

Размер адресной информации составляет 0,05% от объема адресуемой информации (справедливо для больших размеров файла).

Метод перечисления адресов кластеров используется в NTFS (это ФС используется в Windows NT/2000/2003/XP).

Адресуемой частью памяти здесь используется не одиночный кластер, а непрерывная область из смежных кластеров – экстента

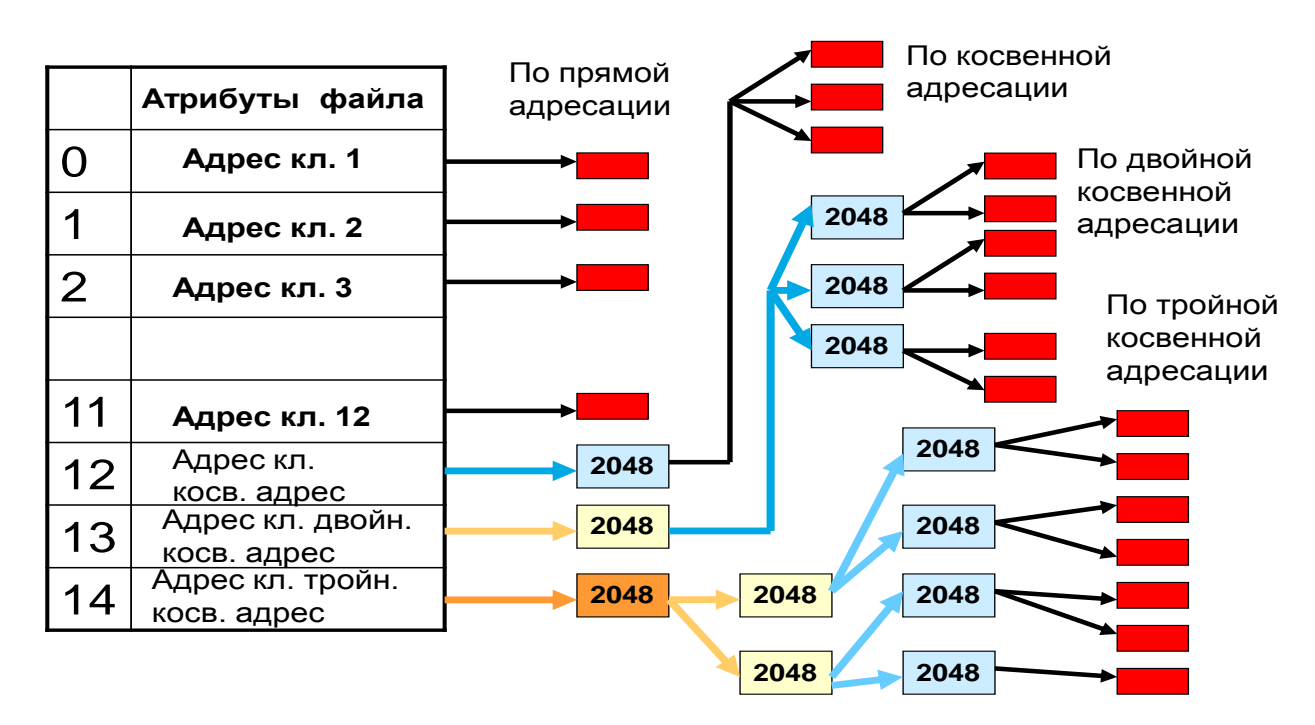

### **Представление файла с использованием i-узла**

### **Структура магнитного диска с NTFS**

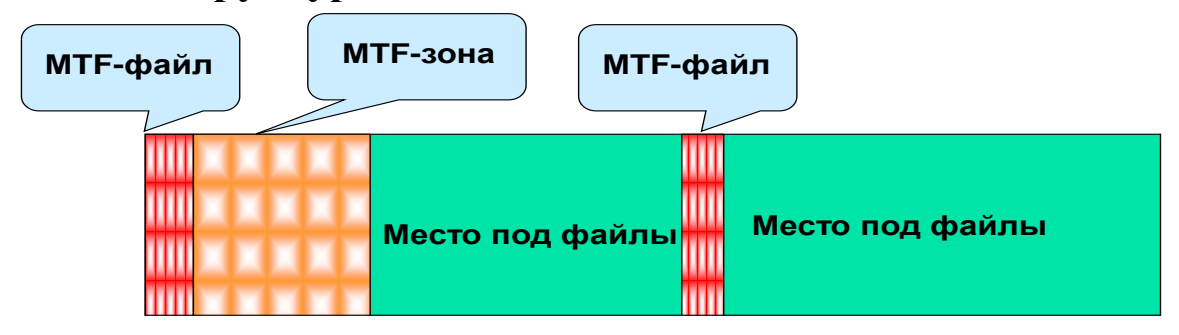

Размер кластеров NTFS – от 512 Кбайт до 64 Кбайт (негласный стандарт -4 Кбайт). Диск с NTFS условно делится на две части. Первые 12% диска отводятся под MFT (Master File Table) зону – пространство в которое растет метафайл. Запись каких-либо данных в эту область невозможна. MFT-зона держится пустой для того, чтобы MFT файл не фрагментировался при своем росте.

Остальные 88% диска – обычное пространство для хранения файлов.

Свободное место диска – это все физически свободное место (незаполненные части MFT зоны также учитываются как свободные). Т.е., когда все место под файлы занято MFT зона сокращается (в два раза), освобождая место для записи файлов. Затем MFT зона восстанавливается.

### Файловая система NTFS

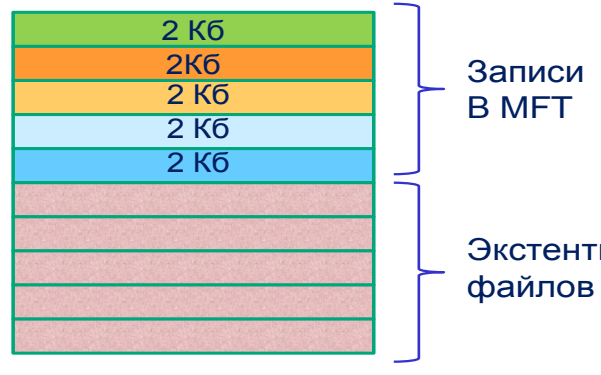

Экстенты содержит по крайней мере по ФС NTFS предельно структурирована. Каждый элемент ФС представляет собой файл – даже служебная информация. Самый главный файл системы MFT. Это главная таблица файлов – одной записи на каждый файл (и для MFT файла тоже). Каждая запись MFT имеет фиксированную длину (по умолчанию -2 Кбайт). Весь том NTFS состоит из кластеров.

### Файловая система NTFS

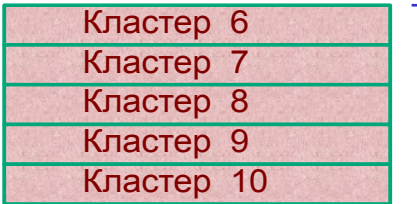

Экстента Файла **1,6,5**

Базовая единица распределения дискового пространства NTFS – непрерывная область кластеров, которая называется отрезком (экстентом).

В качестве адреса отрезка используется логический номер первого кластера и **количество k кластеров в отрезке** ( пара чисел – **LCN, k**). Часть файла, помещенная в отрезок и начинающаяся с кластера, имеющего

виртуальный номер **VCN,** адресуется тремя числами ( **VCN, LCN, k**) **Логический номер кластера (Logical Cluster Number, LCN**) - это порядковый номер кластера в томе.

**Виртуальный номер кластера (VCN)** - это порядковый номер кластера внутри файла

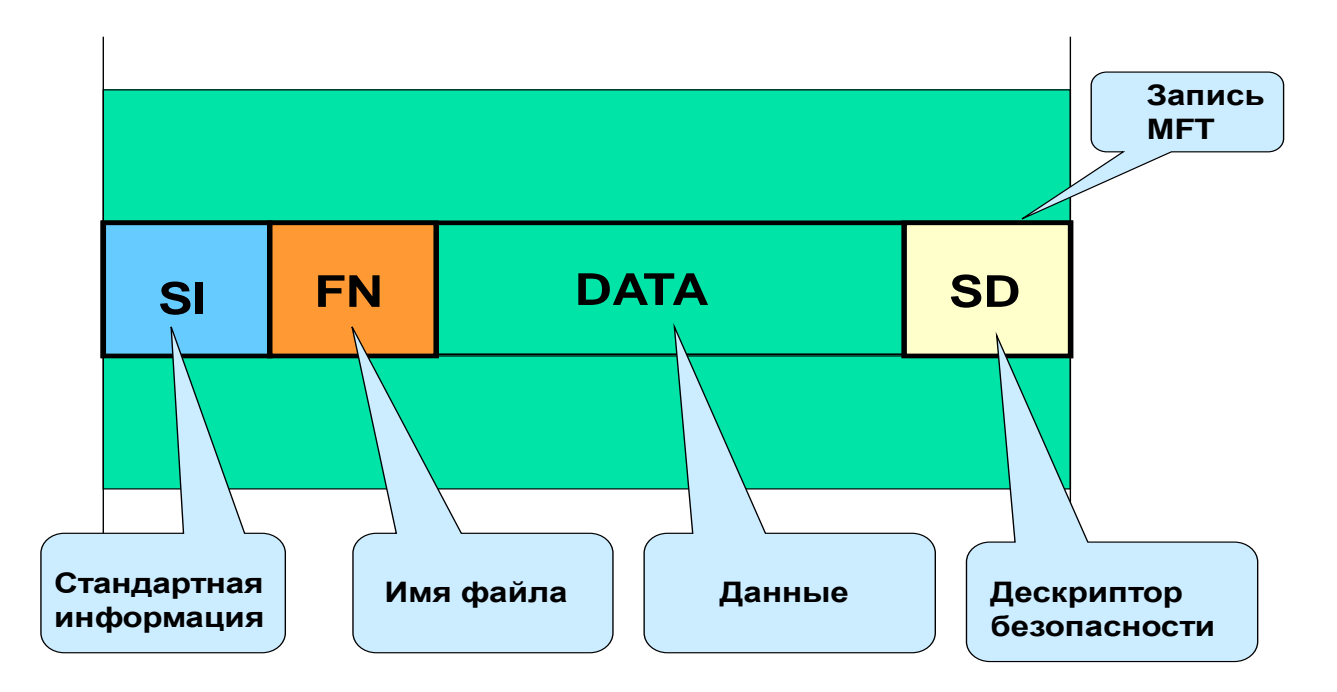

## **Небольшой файл (полностью резидентный)**

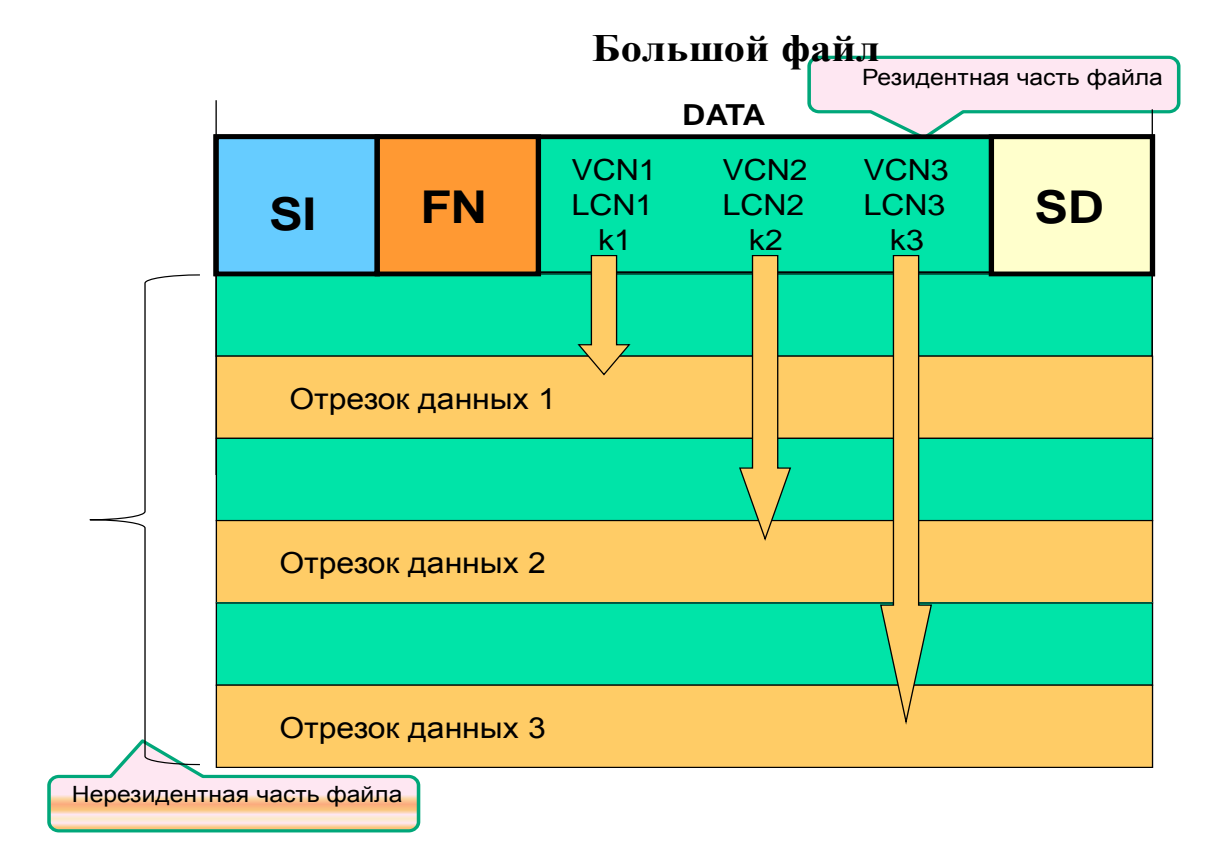

#### **SI AL N=100 FN SD VCN1 LCN1 k1 VCN2 LCN2 k2 VCN3 LCN3 k3 VCNm LCNm km Data** Отрезок данных 1 Отрезок данных 2 Отрезок данных 3 Отрезок данных m **100** Записи MTF Attribute List

# **Очень большой файл**

## **Сверхбольшой файл**

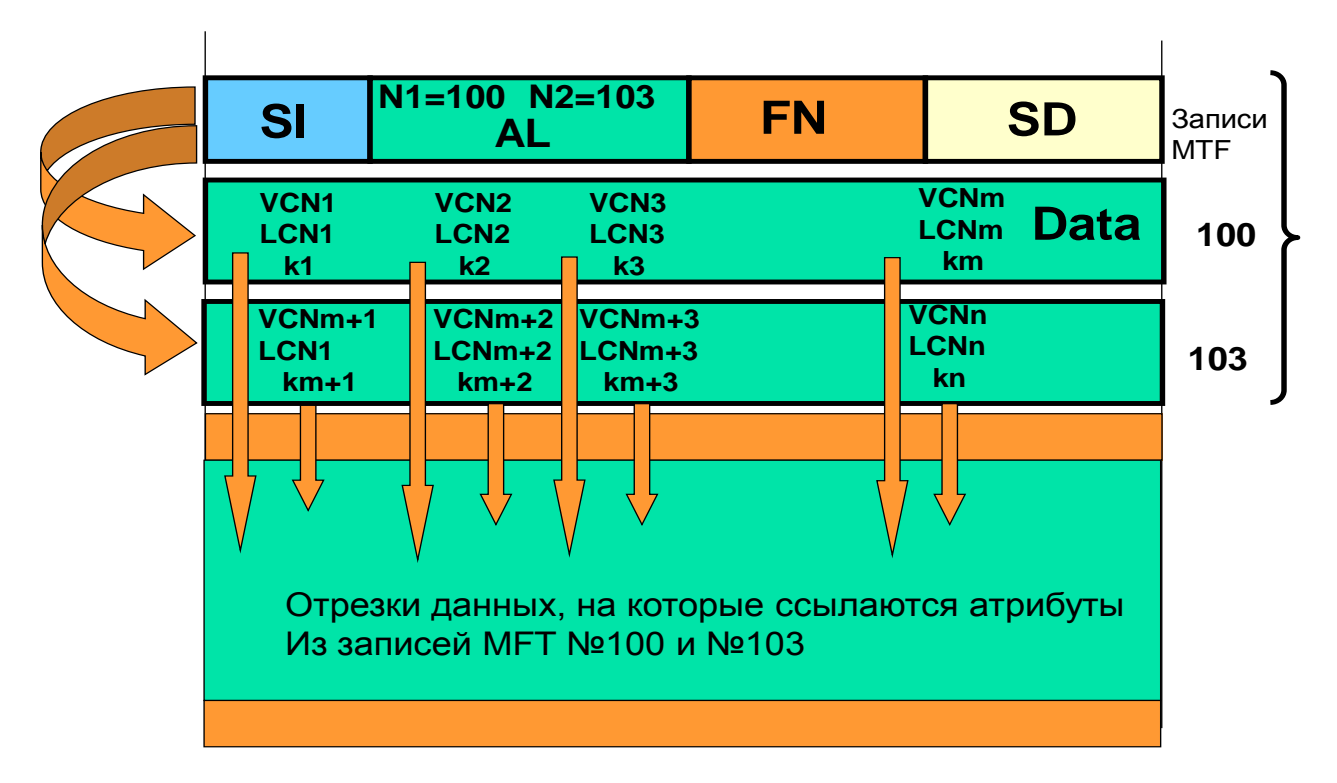

# **Каталоги в NTFS**

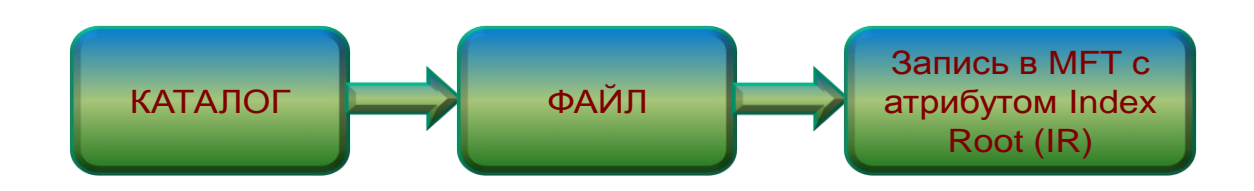

Каталог NTFS представляет собой специфический файл. Файл идентифицируется записью в МFT. В этой записи присутствует атрибут **Index Root** (IR), который содержит список файлов, входящих в каталог. Обычно файлы сортируются по имени. NTFS позволяет использовать для сортировки любые атрибуты файлов, если они хранятся в резидентной форме.

Существуют две формы хранения списка файлов (каталогов).

Небольшие каталоги и большие каталоги

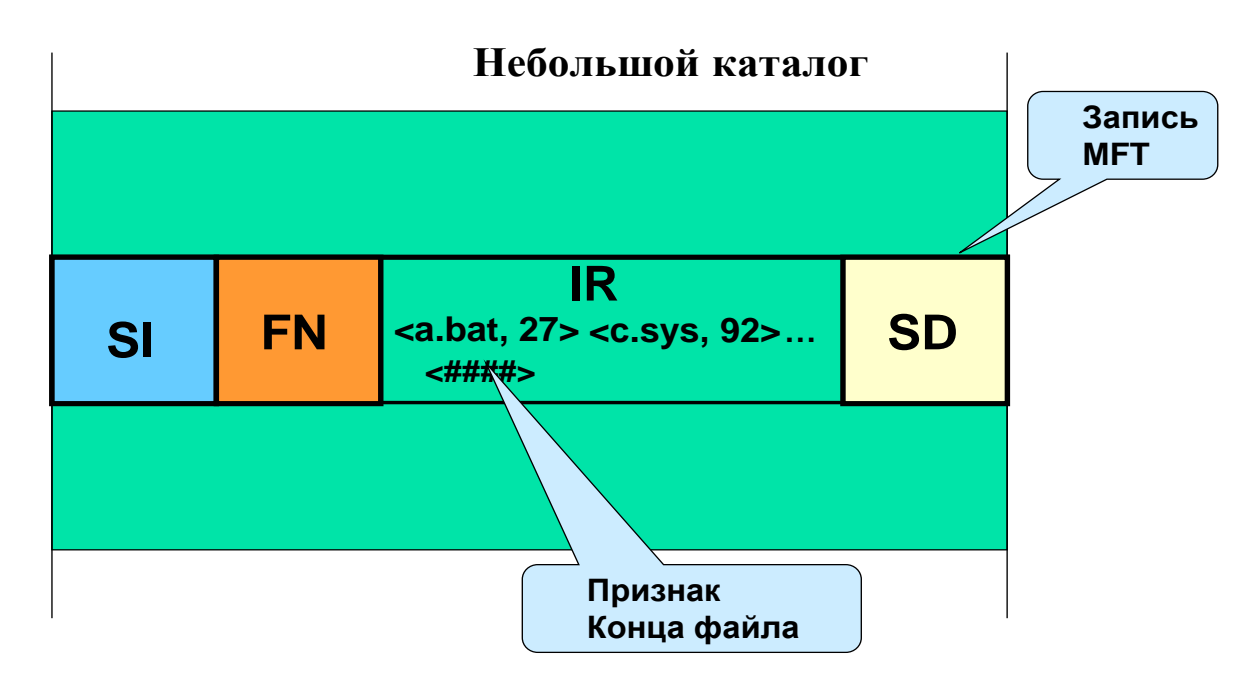

Количество записей в файле невелико, список файлов хранится резидентно в записи МFT. Для резидентного хранения списка используется атрибут IR. Каждый элемент списка файлов содержит имя файла и номер начальной записи в МFT, идентифицирующей файл.

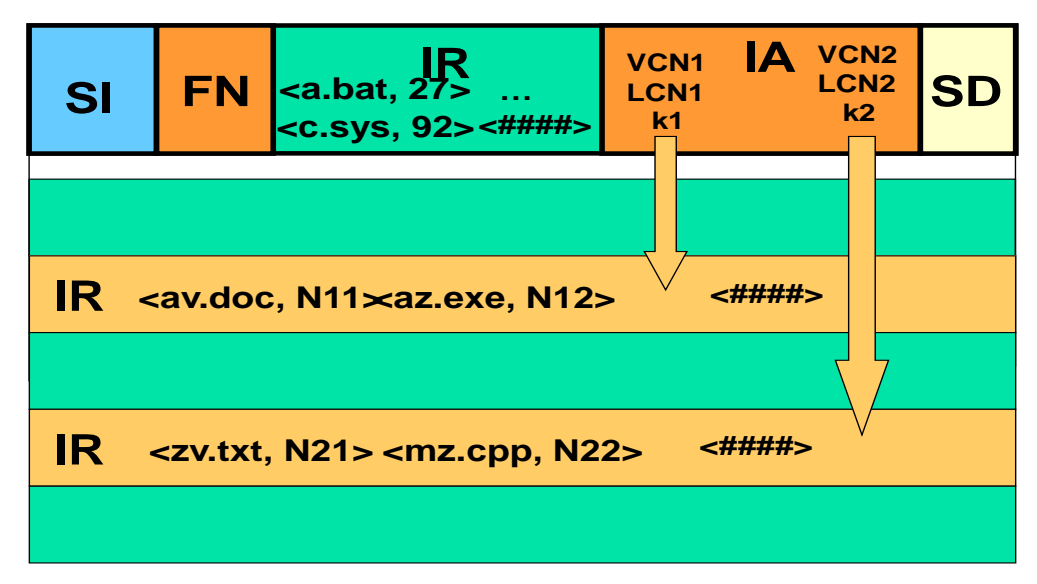

Большой каталог

При увеличении количества файлов в каталоге, список файлов может потребовать нерезидентного хранения списка. Но при этом начальная часть списка всегда остается резидентной. Остальные части списка файлов хранятся вне МТЕ. Для их поиска используется содержимое

### 3.3. Производительность дисковых устройств.

Для анализа производительности дисковой системы целесообразно представить ее в виде черного ящика на входе, которого формируется очередь из запросов на выполнение операций по вводу/выводу информации, а на выходе - поток обработанных запросов. Источником запросов на ввод/вывод информации является приложение, решающее основную задачу обработки данных (рис. 3.8).

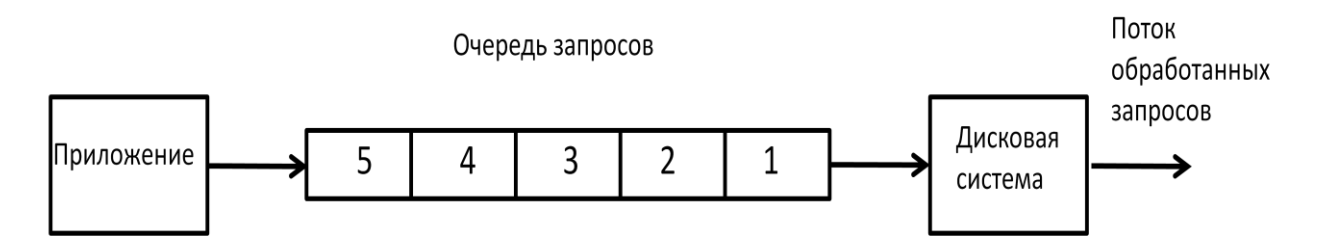

Рис. 3.8. Обработка запросов дисковой системой

Определим основные показатели производительности дисковой системы.

Запросы на выполнение операций ввода/вывода поступают на вход дисковой системы со скоростью работы приложения. Эта скорость называется частотой поступления.

Общее количество запросов в очереди и на обработке в дисковой системе - **N** определяется частотой поступления - а и средним временем отклика системы - R (общее время от прибытия запроса в очередь и до отправки обработанного запроса) в соответствии со следующим выражением

$$
N = a \cdot R
$$

При этом уровень загрузки дисковой системы - U определится как

$$
U = a \cdot R_S,
$$

где  $R_S$  - среднее время обслуживания запроса на ввод/вывод информации. Уровень загрузки системы может рассматриваться как коэффициент использования дисковой системы, его значение варьируется от 0 до 1.

Если рассчитать среднее время между запросами как

$$
R_a = \frac{1}{a} ,
$$

Тогда уровень загрузки определится как

$$
U=\frac{R_s}{R_a},
$$

Среднюю скорость отклика системы можно определить как разницу между скоростью обслуживания запросов и скоростью поступления этих запросов в очередь.

Тогда среднее время отклика можно определить как величину обратную средней скорости отклика системы.

$$
R = 1/(\frac{1}{R_S} - \frac{1}{R_a})
$$

или

$$
R = 1/(\frac{1}{R_S} - a)
$$

и далее

$$
R = R_S/(1 - aR_S)
$$

и

$$
R = R_S/(1-U)
$$

Если загрузка дисковой системы стремится к 1 (дисковая система работает на максимуме загрузки), то время отклика стремится к бесконечности.

Количество запросов в очереди (средний размер очереди) можно определить как

$$
N_O = N - U
$$

После преобразований  $N<sub>o</sub>$  определится как

$$
N_0 = U^2(1-U)
$$

Достаточно важным параметром дисковой системы является значение времени, которое затрачивается запросом в очереди на обслуживание.

Это время определяется как разность среднего времени отклика системы и времени затраченном на обработку запроса. То есть,

$$
R_O = R_S/(1-U) - R_S
$$

или после преобразований

$$
R_O = UR
$$

Рассмотрим работу дисковой системы, когда на ее вход поступают запросы на обслуживание со скоростью  $a = 100$  запросов в секунду, а время обслуживания запроса составляет  $R_s = 8$  миллисекунд.

Определим такие параметры производительности дисковой системы как коэффициент загрузки, суммарное время отклика на запрос, средний размер очереди, общее время проведенное запросом в очереди.

Время между запросами можно определить как

$$
R_a = \frac{1}{a} = 10 \text{ mc}.
$$

Коэффициент использования дисковой системы вычисляется следующим образом

$$
U = \frac{R_s}{R_a} = \frac{8}{10} = 0.8
$$

или 80% .

Определим время отклика дисковой системы

$$
R = \frac{R_S}{1 - U} = \frac{8}{1 - 0.8} = 40
$$
 **MC.**

Средний размер очереди составит

$$
N_Q = U^2(1 - U) = 0.8^2(1 - 0.8) = 3.2.
$$

Время, проведенное запросом в очереди

$$
R_Q = UR = 0.8 \cdot 40 = 32 \text{ m}.
$$

Чтобы оценить динамику зависимости показателей функционирования дисковой системы от ее параметров увеличим мощность дисковой системы вдвое, то есть, предположим, что

Тогла

$$
R_S=4 \text{ mC}.
$$

$$
U = \frac{R_s}{R_a} = \frac{4}{10} = 0.4,
$$

$$
R = \frac{R_S}{1 - U} = \frac{4}{1 - 0.4} = 6.67
$$
 **MC**,

 $N_0 = U^2(1 - U) = 0,4^2(1 - 0.4) = 0,26.$ 

 $R_0 = UR = 0.4 \cdot 6.67 = 2.67$  MC.

Очевидно. при что увеличении мощности дисковой системы (уменьшение времени обслуживания системы вдвое) существенно уменьшается время отклика системы (почти в шесть раз).

Исследования подобных систем показывают, что связь между уровнем загрузки системы и временем отклика имеет нелинейный характер и может быть представлена следующим графиком (рис. 3.9).

При загрузке дисковой системы выше, чем  $U = 0.7$ время отклика дисковой системы начинает увеличиваться в геометрической прогрессии относительно загрузки системы.

То есть параметры дисковой системы при реализации СХД следует выбирать так, чтобы их загрузка (коэффициент использования) не превышал 0.7.

25

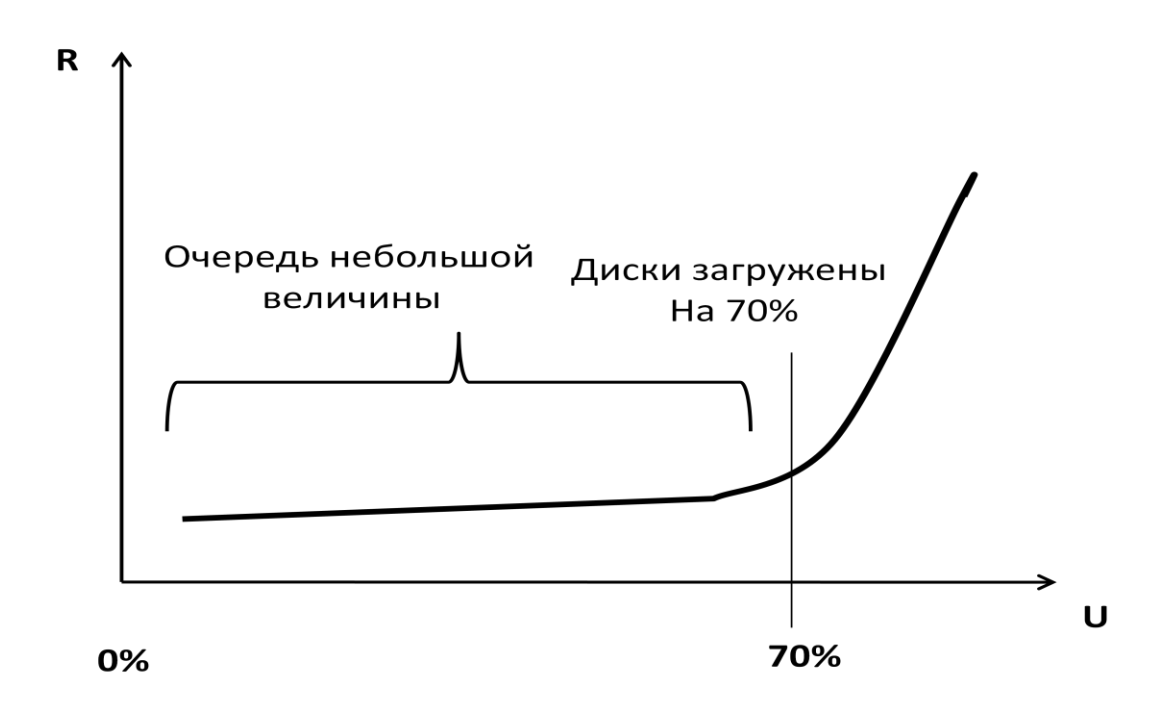

Рис. 3.9. Зависимость времени отклика от загрузки дисковой системы

Структура используемых дисковой системы определяется результатами анализа потребностей приложения.

Объем запоминающего устройства (емкость магнитного диска) достаточно легко рассчитывается исходя из объема подлежащей хранению информации, количества файловых систем, компонентов баз данных и других компонентов ИУС.

Требуемые значения временных характеристик дисковой системы также определяется на основании потребностями приложения.

Важнейшей характеристикой работы дискового устройства является значение IOPS (Input/Output Operations Per Second) - количество операций ввода/вывода в секунду.

Время обслуживания запроса приложения на запись или на чтение информации (Ra) можно определить как

$$
R_a = E + L + X, \text{ r \text{me}}
$$

 $E$  – среднее время поиска блока информации,

 $L$  – среднее время задержки (время ожидания прохода блока информации под головкой)

 $X$  – среднее время передачи данных по внутренним шинам дисковой системы.

Рассмотрим работу дисковой системы, которая обладает следующими характеристиками.

 $E = 5$  MC.

Скорость вращения диска равна 15000 об/мин.

Средняя скорость передачи данных по внутренним шинам диска – 40 Мб/с.

Объем передаваемых блоков информации составляет 32 Кб.

Заданная скорость вращения диска позволяет определить среднее время ожидания нужного блока данных как время, необходимое для половины оборота диска

$$
L = \frac{0.5 \ 60 \ 1000}{15 \ 000} = 2 \ \text{mc}
$$

Среднее время передачи блока данных можно определить как

$$
X = \frac{32 \text{ K6}}{40\,000 \text{ K6}/c} = 0.8 \text{ m}c
$$

Тогда максимальное количество операций ввода/вывода в одну секунду при принятых характеристиках составит

$$
IOPS = \frac{1}{R_a} = \frac{1}{E + L + S} = \frac{1}{(5 + 2 + 0.8) \text{mc}} = 128 \text{ 1/c}
$$

Изменяя объем блоков, используемых при выполнении операций ввода/вывода, можно изменять значение IOPS для рассматриваемого диска.

В табл. 3.1 представлены результаты расчетов IOPS для различных значений объема обрабатываемых блоков

Таблица 3.1. Результаты расчета IOPS

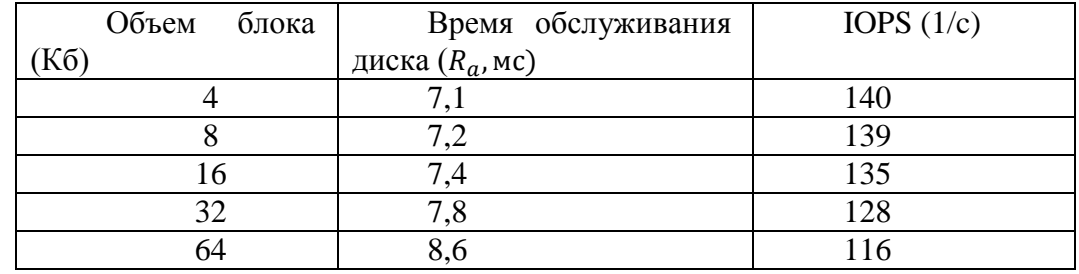

Общее количество дисков (N), необходимых для приложения, рассчитывается следующим образом

$$
N = \text{Max}(C, I), \text{ rate}
$$

C – количество дисков необходимых для выполнения требований по объему запоминающего устройства,

I - количество дисков необходимых для достижения требуемого значения IOPS.

Пример. Требования по объему запоминающего устройства для приложения составляет 1,46 Тб.

Максимальная работоспособность приложения составляет 9000 операций IOPS.

Поставщик оборудования предлагает диски со следующими характеристиками:

- емкость диска 146 Гб;

- скорость вращения диска 15000 об/мин;

- при загрузке 70% диск обеспечивает 180 операций IOPS.

Необходимо определить количество приобретаемых дисков.

Чтобы удовлетворить требования по объему запоминающего устройства потребуется

$$
C = 1,46 \, \text{T} \cdot 6 \, / \, 146 \, \text{T} \cdot 6 = 10
$$

дисков.

Для выполнения 9000 операций IOPS потребуется

$$
I = (9000)/(180) = 50
$$

дисков.

Таким образом, количество дисков, которое удовлетворяет всем запросам приложения составляет

$$
N = \text{Max}(10,50) = 50.
$$

Рассмотрим еще один пример определения параметров функционирования дисковой системы в составе ИСУ.

Пример. Запросы в системе обрабатываются со скоростью 80 операций IOPS. Среднее время обслуживания запросов  $R_s$  (обычно задается поставщиком)

$$
R_{\rm S}=6\,\mathrm{MC}.
$$

Необходимо определить:

- загруженность контроллера ввода/вывода дисковой системы (U);
- суммарное время отклика на запрос (R);
- средний размер очереди $(N<sub>O</sub>)$ ;

- суммарное время, проведенное запросом в очереди (RQ).

Время, затраченное диском на обработку запроса определяется как

$$
R_a = \frac{1}{10PS} = \frac{1}{80 \left(\frac{1}{C}\right)} = 12.5 \text{ mC},
$$

Загруженность контроллера составит

$$
U = \frac{R_S}{R_a} = \frac{6}{12.5} = 0.4 = 40\%.
$$

Cуммарное время отклика на запрос определится как

$$
R = \frac{R_S}{(1 - U)} = \frac{6}{0.52} = 11.53
$$
 **MC**.

Средний размер очереди рассчитывается как

$$
N_Q = \frac{U^2}{(1-U)} = \frac{0.23}{0.52} = 0.44.
$$

Суммарное время, проведенное запросом в очереди составит

$$
R_0 = UR = 0.48
$$
 • 11.53 = 6 m.